## **ONE PAGERS** Simple and Engaging Reporting

Emma Perk & Lyssa Wilson Becho

AEA 2017

- Identify the audience 1.
- 2. Identify the purpose
- Prioritize the information 3.
- Choose a grid 4.
- Draft the layout 5.
- ${\bf 6}.$  Create an intentional visual path
- 7. Create a purposeful hierarchy
- **8.** Use white space
- **9.** Get feedback
- 10. Triple check consistency

## Tips, Tricks, & Resources

When designing a document, webpage, or video, make sure to…

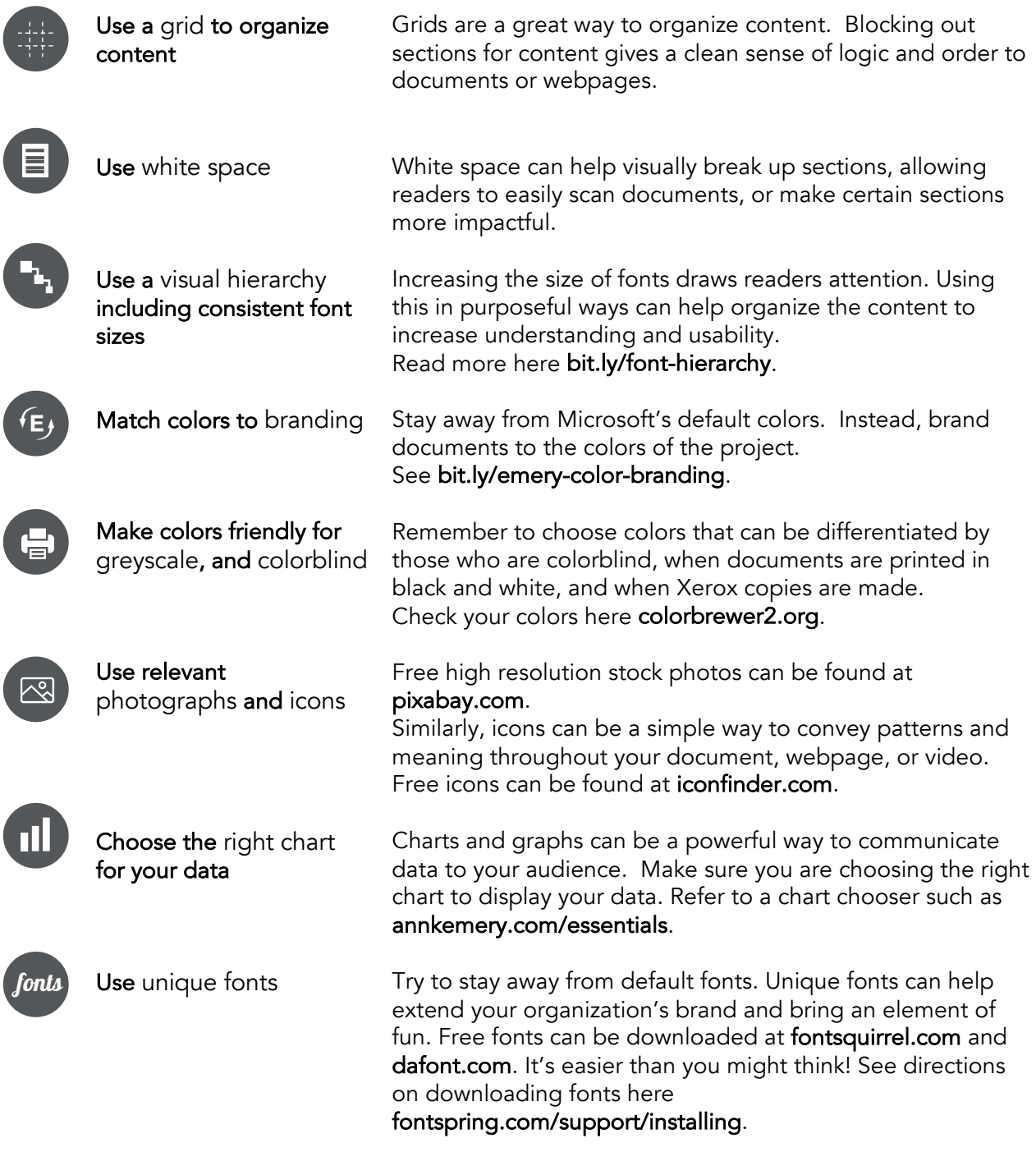

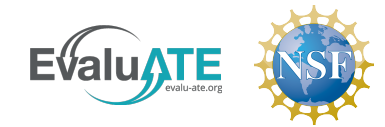

This material is based upon work supported by the National Science Foundation under Grant No. 1204683 Any opinions, findings, and conclusions or recommendations expressed in this material are those of the author(s) and do not necessarily reflect the views of the National Science Foundation.

www.evalu-ate.org | 269.387.5920 | Western Michigan University